## Fichier:Bento LNVY Bento montee.jpg

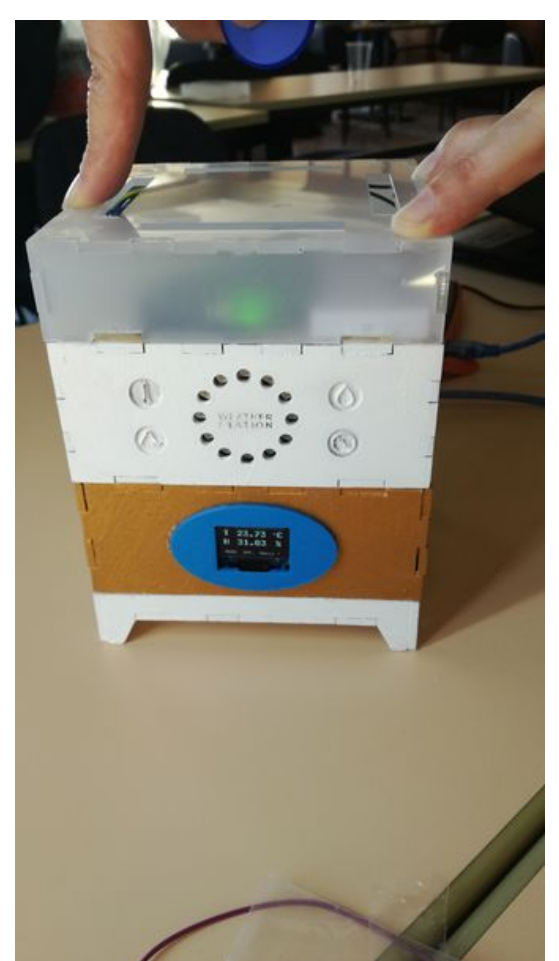

Taille de cet aperçu :336 × 598 [pixels](https://wikifab.org/images/thumb/3/3b/Bento_LNVY_Bento_montee.jpg/336px-Bento_LNVY_Bento_montee.jpg). Fichier [d'origine](https://wikifab.org/images/3/3b/Bento_LNVY_Bento_montee.jpg) (2 336 × 4 160 pixels, taille du fichier : 2,04 Mio, type MIME : image/jpeg) Bento\_LNVY\_Bento\_montee

## Historique du fichier

Cliquer sur une date et heure pour voir le fichier tel qu'il était à ce moment-là.

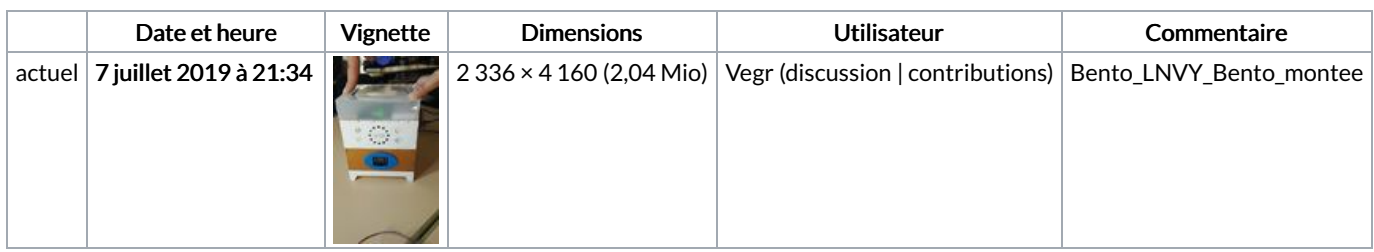

Vous ne pouvez pas remplacer ce fichier.

## Utilisation du fichier

Les 2 pages suivantes utilisent ce fichier :

[Bento](https://wikifab.org/wiki/Bento_LNVY) LNVY Bento [LNVY/fr](https://wikifab.org/wiki/Bento_LNVY/fr)

## Métadonnées

Ce fichier contient des informations supplémentaires, probablement ajoutées par l'appareil photo numérique ou le numériseur utilisé pour le créer. Si le fichier a été modifié depuis son état original, certains détails peuvent ne pas refléter entièrement l'image modifiée.

Titre de l'image dav

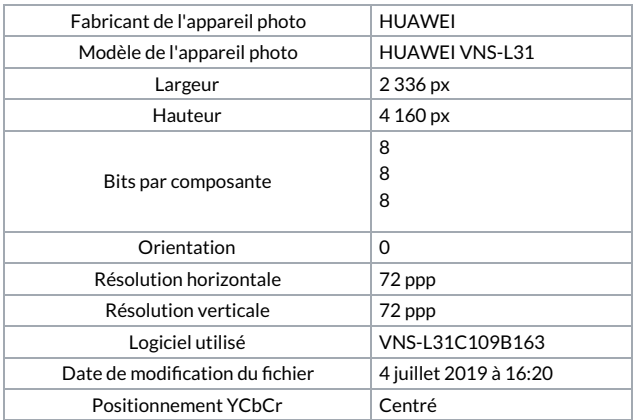